# **24 Wahrscheinlichkeitsrechnung**

# **24.1 Baumdiagramme**

Mehrstufige Zufallsexperimente können oft mit «Bäumen» dargestellt und berechnet werden.

**# [Aufgabe 472](#page-5-0)** Das Würfelspiel *Yahtzee* (deutsch *Kniffel*) wird mit 5 Würfeln gespielt. Die Spielregeln sind wie folgt:

Jeder Spieler erhält einen Spielblock, auf dem er seine Ergebnisse eintragen muss. Gewinner ist, wer am Ende die höchste Gesamtsumme auf seinem Zettel erzielen kann. Gespielt wird mit fünf Augenwürfeln und einem Würfelbecher und es wird reihum gewürfelt. In jeder Runde darf jeder Spieler bis zu drei Mal hintereinander würfeln. Dabei darf man «passende» Würfel zur Seite legen und mit den verbleibenden weiter würfeln. Nach dem zweiten Wurf dürfen Würfel, die beim ersten Wurf behalten wurden, wieder aufgenommen werden. Spätestens nach dem dritten Wurf muss man sich für ein freies Feld auf dem Spielzettel entscheiden, welches nun mit dem Ergebnis dieses Wurfes bewertet wird – oder ein Feld streichen.

<span id="page-0-0"></span>Quelle: <https://de.wikipedia.org/wiki/Kniffel>, Abruf 9. Dezember 2018

Die höchste Punktzahl wird mit fünf gleichen Augenzahlen, einem «Yahtzee» erreicht. Ziel ist es, die Wahrscheinlichkeit für einen «Yahtzee» mit 3 Würfen zu bestimmen.

- a) Spielen Sie ein paar Runden und versuchen Sie einen «Yahtzee» zu erreichen. Verwenden Sie dazu den TR. Damit alle TR andere Zufallsfolgen erzeugen, geben Sie erst den Befehl RandSeed 42 (menu 5 4 6), wobei Sie die Zahl 42 durch eine beliebige andere (auch sehr grosse) Zahl ersetzen. Das sollen Sie genau einmal tun. Danach können Sie würfeln: Geben Sie  $randInt(1,6,5)$  ein (menu 5 4 2). Das erzeugt eine Liste mit 5 Zufallszahlen zwischen 1 und 6. Um weniger Wurfel zu werfen, passen Sie die 5 entsprechend an. ¨ Notieren Sie sich die Anzahl gespielter Runden und die Anzahl erreichter «Yahtzees». Aus allen Angaben in der Klasse soll die Wahrscheinlichkeit abgeschätzt werden.
- Was ist wohl die beste Strategie, um einen Yahtzee zu erzielen? Schreiben Sie Ihre Strategie auf und b) diskutieren Sie Alternativen.
- c) Eine Simulation mit 1'000'000 Versuchen ergab 46214 «Yahtzees». Wie gross ist das 95%-Konfidenzintervall?
- d) Wir untersuchen folgende Strategie: Bei jedem Wurf wird die maximale Anzahl gleicher Würfelaugen zur Seite gelegt (u.U. wird die Augenzahl auch gewechselt), mit allen anderen wird nochmals gewürfelt. Zeichnen Sie einen Wahrscheinlichkeitsbaum für diese Situation und tragen Sie einfach zu berechnende Wahrscheinlichkeiten auf den Verbindungen ein.
- e) Berechnen Sie die Wahrscheinlichkeiten, in einem Wurf mit 5 Würfeln genau 1, 2, 3, 4 oder 5 gleiche Würfel zu werfen.
- f) Berechnen Sie die Wahrscheinlichkeiten, um mit einem beiseite gelegten Würfel (wir können annehmen, es sei eine Eins) nachher  $m \in \{1, 2, 3, 4, 5\}$  gleiche Würfelaugen zu haben (nicht notwendigerweise Einsen!)
- g) Berechnen Sie die Wahrscheinlichkeiten, um mit zwei beiseite gelegten Einsen nachher  $m \in \{2, 3, 4, 5\}$ gleiche Würfelaugen zu haben (nicht notwendigerweise Einsen!)
- Berechnen Sie die Wahrscheinlichkeiten, um mit drei beiseite gelegten Einsen nachher *m* ∈ {3*,* 4*,* 5} gleiche h) Wurfelaugen zu haben (notwendigerweise Einsen!) ¨
- i) Berechnen Sie die Wahrscheinlichkeiten, um mit vier beiseite gelegten Einsen nachher  $m \in \{4, 5\}$  gleiche Würfelaugen zu haben.
- j) Fassen Sie die Wahrscheinlichkeiten in einer Tabelle zusammen (die Zeile ist die Anzahl gleicher Würfel vorher, die Spalte ist Anzahl gleicher Würfel nachher).
- k) Tragen Sie die oben berechneten Wahrscheinlichkeiten in den Baum ein und berechnen Sie so die Wahrscheinlichkeiten für jeden möglichen Pfad, indem Sie die Wahrscheinlichkeiten auf dem Pfad multiplizieren. Addieren Sie dann die Wahrscheinlichkeiten auf allen Pfaden, um die Wahrscheinlichkeit eines «Yahtzees» zu erhalten.

**Merke** Gegenereignis

Sei *A* ein Ereignis und  $\overline{A}$  das Gegenereignis. Dann gilt:

 $P(A) = 1 - P(\overline{A})$ 

Es ist manchmal einfacher, die Wahrscheinlichkeit eines Gegenereignisses zu berechnen, meistens wenn das Wort «mindestens» vorkommt.

Beispiel: Was ist die Wahrscheinlichkeit mit 5 Würfeln mindestens eine Eins zu werfen? Gegenereignis: «keine Eins». Also Antwort:  $1 - \left(\frac{5}{6}\right)^5$ .

<span id="page-1-1"></span>**[Aufgabe 473](#page-8-0)** In einer Urne liegen 5 rote, 4 grüne und 3 schwarze Kugeln. Man zieht nacheinander zwei Kugeln und notiert sich die Farben, z.B. *r, g.* Zeichnen Sie den vollständigen Baum für diesen Versuch und berechnen Sie folgende Wahrscheinlichkeiten, einmal mit, einmal ohne Zurucklegen. ¨ *Tipp: Notieren Sie sich die Wahrscheinlichkeiten fur beide Varianten sinnvoll gekennzeichnet in einem Baum. ¨*

- a) *P*(erst rot, dann grün) b) *P*(mindestens eine rote)
- 

# c) *P*(zwei gleiche Farben) d) *P*(zwei unterschiedliche Farben)

# **24.2 Bedingte Wahrscheinlichkeit**

## <span id="page-1-0"></span>**[Aufgabe 474](#page-9-0)**

Ein Dopingtest ist nie total verlässlich: Bei bestimmten Tests werden Sportler, die kein Doping nehmen, in 0.1% der Fälle fälschlicherweise als positiv ausgewiesen. Genauso fällt der Test bei gedopten Sportlern mit einer Wahrscheinlichkeit von 5% negativ aus. Wie gross ist die Wahrscheinlichkeit, dass ein Sportler mit positivem Dopingbefund tatsächlich unschuldig ist, wenn man annimmt, dass etwa 3% aller Sportler gedopt sind?

Zeichnen Sie dazu ein Baumdiagramm mit folgenden Ereignissen: Gedopt/nicht gedopt und Test positiv/negativ.

Vervollständigen Sie damit folgende Tabelle mit den entsprechenden Wahrscheinlichkeiten:

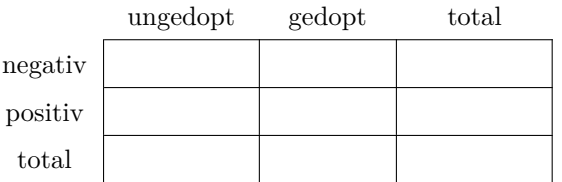

Wie gross ist der Anteil ungedopter Sportler bei positivem Test?

Die Wahrscheinlichkeit, dass bei positivem Test jemand unschuldig ist, ist mehr als 3%, obwohl der Test nur in  $0.1\%$  der Fälle fälschlicherweise positiv anzeigt.

## **Definition 61**

Sind *A* und *B* zwei Ereignisse und ist  $P(B) > 0$ , dann heisst

$$
P(A | B) = \frac{P(A \cap B)}{P(B)} = \frac{P(A \text{ und } B)}{P(B)}
$$

die **(bedingte) Wahrscheinlichkeit von** *A* **unter der Bedingung** *B*.

**Aufgabe 475** Zeigen Sie, dass  $P(A | B) \cdot \frac{P(B)}{P(A)} = P(B | A)$ . Wenden Sie diese Erkenntnis auf Aufgabe [474](#page-1-0) an.

Anders formuliert bedeutet *P*(*A* | *B*) die Wahrscheinlichkeit, dass *A* eintritt, wenn man weiss, dass *B* eingetreten ist. Im Venn-Diagramm kann die Formel gut veranschaulicht werden. Wir nehmen dazu an, dass die Fläche gerade der Wahrscheinlichkeit entspricht.

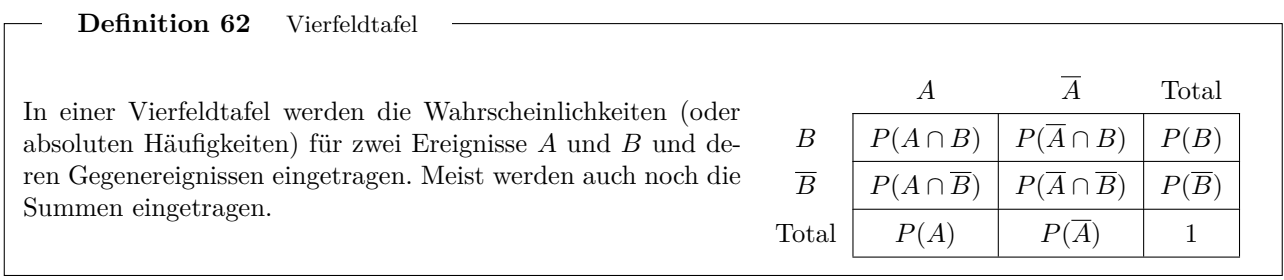

<span id="page-2-0"></span>**[Aufgabe 476](#page-9-1)** An einem Berufskolleg werden alle 674 Schuler/innen befragt, ob sie rauchen oder nicht ¨ rauchen. Das Ergebnis der Befragung sieht wie folgt aus: 82 der insgesamt 293 Schüler (männlich) gaben an zu rauchen. 250 Schülerinnen gaben an, nicht zu rauchen.

- a) Stellen Sie den Sachzusammenhang in einer 4-Feldtafel da.
- b) Mit welcher Wahrscheinlichkeit ist eine zufällig ausgewählte Person weiblich und Nichtraucherin?
- c) Der Schulleiter sieht eine Schülerin im Aufenthaltsraum. Mit welcher Wahrscheinlichkeit ist diese Schülerin Nichtraucherin?
- d) Untersuchen Sie, ob das Ereignis «männlich» und das Ereignis «Raucher» voneinander abhängige Ereignisse sind. (Zwei Ereignisse sind unabhängig, wenn  $P(A \cap B) = P(A) \cdot P(B)$ .)

Quelle: [https://de.serlo.org/,](https://de.serlo.org/mathe/stochastik/bedingte-wahrscheinlichkeit-unabhaengigkeit/bedingte-wahrscheinlichkeit/aufgaben-thema-bedingte-wahrscheinlichkeit) abgerufen am 14. Dezember 2018

**Definition 63**

Zwei Ereignisse sind unabhängig wenn gilt:

$$
P(A \cap B) = P(A) \cdot P(B)
$$

**Aufgabe 477** Beweisen Sie, dass wenn die Ereignisse *A* und *B* unabh¨angig sind, dass dann gilt:  $P(A | B) = P(A)$ .

# **24.3 Erwartungswert und Zufallsvariablen**

**Definition 64** Zufallsvariable

Eine **Zufallsvariable** wird normalerweise in Grossbuchstaben, meist *X* notiert und steht fur ein Resultat ¨ eines Zufallsversuchs.

Jedem möglichen Resultat *r* kann die Wahrscheinlichkeit

$$
P(X=r)
$$

zugeordnet werden. Mit Zufallsvariablen kann gerechnet werden und man erhält so neue Zufallsvariablen.

<span id="page-2-1"></span>Beispiel: Sei *X* die Augenzahl eines fairen Würfelwurfs. Es gilt z.B.:

$$
P(X = 4) = \frac{1}{6}
$$
,  $P(X < 3) = \frac{1}{3}$ ,  $P(X \text{ ist} \text{ gerade}) = \frac{1}{2}$ 

*.*

**[Aufgabe 478](#page-9-2)** Seien *X* und *Y* die Augenzahl je eines fairen Wurfelwurfs. ¨

- a) Sei  $Z = X + Y$ . Für welchen Zufallsversuch steht Z? Berechnen Sie  $P(Z = i)$  für  $i = 1, 2, ..., 12$ .
- b) Sei  $Z = 10X + Y$ . Berechnen Sie  $P(Z < 33)$ .
- c) Berechnen Sie  $P(X+X=5)$ .

**Definition 65** Erwartungswert

Der Erwartungswert *E*(*X*) einer Zufallsvariablen *X* ist

$$
E(X) = \sum_{w \in W} w \cdot P(X = w),
$$

wobei *W* die Menge aller möglichen Werte von *X* ist. Annahme: *W* ist endlich und  $W \subset \mathbb{R}$ .

Der Erwartungswert kann als gewichtetes Mittel der möglichen Werte aufgefasst werden, mit den entsprechenden Wahrscheinlichkeiten als Gewichte.

<span id="page-3-0"></span>**[Aufgabe 479](#page-10-0)** Berechnen Sie die Erwartungswerte folgender Zufallsvariablen:

- a)  $X$  ist das Resultat eines Würfelwurfs.
- b) *Y* ist das Maximum zweier Würfelwürfe. *Summe formal bestimmen, mit TR ausrechnen: «menu 4 5».*
- c) *Z* ist der Gewinn bzw. Verlust, wenn CHF 100.- im Roulette auf schwarz gesetzt werden.

<span id="page-3-1"></span>**[Aufgabe 480](#page-10-1)** Wie viel mal muss gewürfelt werden, bis eine «Sechs» erscheint? Sei  $X$  die Zufallsvariable. die die Anzahl Versuche angibt, bis eine «Sechs» gewürfelt wurde.

- a) Berechnen Sie  $P(X = 1)$ ,  $P(X = 2)$  und  $P(X = 3)$ .
- b) Finden Sie eine Formel für  $P(X = i)$  für  $i \in \mathbb{N}^+$ .
- c) Berechnen Sie *E*(*X*). *Formel herleiten, mit TR ausrechnen*.

<span id="page-3-2"></span>**[Aufgabe 481](#page-10-2)** Das Spiel «Zahlenraten» geht wie folgt: Der Startspieler w¨ahlt eine naturliche Zahl zwischen ¨ 1 und *n* aus, wobei *n* beiden Spielern bekannt ist. Der andere Spieler muss die Zahl erraten. Der Startspieler sagt dann jeweils: «die gesuchte Zahl ist grösser», «die gesuchte Zahl ist kleiner», oder «Zahl gefunden!», womit das Spiel beendet ist. Sonst ratet der andere Spieler weiter.

Ziel ist es, mit so wenig Versuchen wie möglich die Zahl zu erraten.

Sei *X<sup>n</sup>* die Zufallsvariable, die die Anzahl Versuche angibt, mit optimaler Strategie die richtige Zahl aus *n* verschiedenen Zahlen zu finden.

- a) Spielen Sie das Spiel zu zweit mit *n* = 100 und notieren Sie sich die Anzahl Versuche.
- b) Was ist wohl die beste Rate-Strategie?
- c) Wie viele Rateversuche braucht man höchstens für  $n = 100$ ? Wie viele Versuche denken Sie, dass für  $n = 1'000'000$  nötig sind? Für allgemeines *n*?
- d) Berechnen Sie  $E(X_1)$ ,  $E(X_2)$  und  $E(X_3)$ .
- e) Berechnen Sie  $E(X_4)$  mit Hilfe von  $E(X_1)$  und  $E(X_2)$ . *Man betrachtet*  $X_4$  *so, als ob*  $X_4$  *nur die Werte* 1,  $1 + E(X_1)$  *und*  $1 + E(X_2)$  *liefern würde*.
- f) Berechnen Sie  $E(X_n)$  für *n* ungerade mit Hilfe von  $E(X_m)$  mit  $m = (n-1)/2$ .
- g) Berechnen Sie  $E(X_n)$  für *n* gerade mit Hilfe von  $E(X_m)$  und  $E(X_{m-1})$  mit  $m = n/2$ .
- h) Implementieren Sie die Berechnung von  $E(X_n)$  in Excel.

# **24.4 Repetitionsaufgaben**

<span id="page-4-0"></span>**[Aufgabe 482](#page-11-0)** Ein (frei erfundenes) «Mini-Lotto» wird wie folgt gespielt: Aus 20 Zahlen sind 4 auszuwählen. Später werden 4 Zahlen aus 20 zufällig gezogen. Die Gewinnquoten für ein Spiel à CHF 1.- sind wie folgt: 4 Richtige: CHF 1000.-, 3 Richtige: CHF 20.-, 2 Richtige: CHF 5.-.

- a) Berechnen Sie die Wahrscheinlichkeit, mit einem Tipp 4 Richtige zu haben.
- b) Berechnen Sie die Wahrscheinlichkeit, mit einem Tipp 3 Richtige zu haben.
- c) Berechnen Sie die Wahrscheinlichkeit, mit einem Tipp 2 Richtige zu haben.
- d) Berechnen Sie zu erwartenden Gewinn, bzw. Verlust pro Spiel. Was empfehlen Sie der Lotto-Gesellschaft?

<span id="page-4-1"></span>**★ [Aufgabe 483](#page-11-1)** 90% aller Clochards tragen einen Zapfenzieher bei sich. Bei der übrigen Bevölkerung gilt dies nur für 5%. Der Anteil der Clochards an der ganzen Bevölkerung beträgt 0.1%. Bei einem Einbruch in ein Wochenendhaus wurde ein Zapfenzieher gefunden, welchen der Dieb offensichtlich verloren hatte. Inspektor Grumm schloss deshalb haarscharf, beim Einbrecher musste es sich um einen Clochard handeln. Wie gross ist ¨ die Wahrscheinlichkeit, dass seine Schlussfolgerung falsch war?

*Quel le: Aufgabe 70 aus [https: // www. swisseduc. ch/ mathematik/ munterbunt\\_ aufgabensammlung/ docs/ wahrscheinlichkeit. pdf](https://www.swisseduc.ch/mathematik/munterbunt_aufgabensammlung/docs/wahrscheinlichkeit.pdf) , abgerufen am 15. Januar 2019*

<span id="page-4-2"></span>**[Aufgabe 484](#page-11-2)** Berechnen Sie die Wahrscheinlichkeit, dass in einer Klasse von *n* Schulern mindestens ¨ zwei am gleichen Tag Geburtstag haben? Für  $n = 15$ ,  $n = 20$ ,  $n = 25$  und  $n = 30$ . Annahme: 365 gleich wahrscheinliche verschiedene Geburtstage.

<span id="page-4-3"></span>**[Aufgabe 485](#page-12-0)** Zeigen Sie in einem Venndiagramm, dass folgende Identitäten wahr sind, indem Sie die entsprechenden Ausdrücke im Diagramm schraffieren.

a) 
$$
P(\overline{A}) = 1 - P(A)
$$
  
b)  $P(A \cup \overline{B}) = 1 - P(\overline{A} \cap B)$ 

c) 
$$
P(A \cap \overline{B}) = P(A \setminus B)
$$
  
d)  $P(A \cup B) = P(A) + P(B) - P(A \cap B)$ 

<span id="page-4-4"></span>**[Aufgabe 486](#page-12-1)** Es gibt heute HIV Heimtests. Diese haben eine Sensitivität von mindestens 99%, d.h. positive Proben werden mit dieser Wahrscheinlichkeit als positiv erkannt. Die Spezifität dieser Tests wird mit 99*.*8% angegeben, d.h. negative Proben werden mit dieser Wahrscheinlichkeit als negativ erkannt.

In der Schweiz sind ca. 0.25% der Bevölkerung mit HIV infiziert. Warum ist dieser Test ohne Rezept in einigen Ländern nicht ohne ärztliche Aufsicht verfügbar? Berechnen Sie dazu die Wahrscheinlichkeit, dass bei einer zufällig ausgewählten Person der Test ein falsch-positives Resultat liefert.

*Grundlage der Zahlen: [aidshilfe.de, HIV- und STI-Tests, Seite 36](https://www.aidshilfe.de/system/files_force/documents/2017_02_13_hiv_sti_tests_infos_und_standards_2017.pdf?download=1) und [aids.ch, Infektionsrate Schweiz,](https://www.aids.ch/de/fragen/hiv-aids/zahlen.php) abgerufen am 16. Januar 2019.*

## **24.4.1 Weitere Aufgaben**

- Aus dem Kapitel 23 «Statistik»: Aufgaben 458, 459, 469, 470.
- Aus dem Kapitel «Kombinatorik» von Herrn Meier: Aufgaben 1, 2, 4, 8, 15.
- Aus dem Kapitel «Grundbegriffe der Wahrscheinlichkeit» von Herrn Meier: Aufgaben 1, 3, 5, 13, 14.
- Miniaufgaben: KW45 5.11., KW49 7.12., KW51, KW01, KW02

# 24.5 Lösungen

Hinweise zu den Symbolen:

 $\mathcal{\hat{R}}$  Diese Aufgaben könnten (mit kleinen Anpassungen) an einer Prüfung vorkommen. Für die Prüfungsvorbereitung gilt: "If you want to nail it, you'll need it".

**#** Diese Aufgaben sind wichtig, um das Verständnis des Prüfungsstoffs zu vertiefen. Die Aufgaben sind in der Form aber eher nicht geeignet für eine Prüfung (zu grosser Umfang, nötige «Tricks», zu offene Aufgabenstellung, etc.). Teile solcher Aufgaben können aber durchaus in einer Prüfung vorkommen!.

 $\mathcal X$  Diese Aufgaben sind dazu da, über den Tellerrand hinaus zu schauen und oder die Theorie in einen grösseren Kontext zu stellen.

**L¨osung zu Aufgabe [472](#page-0-0)** ex-yahtzee-mit-baum

- <span id="page-5-0"></span>a) Selber spielen.
- b) Keine Ahnung, ob die in Aufgabe [d\)](#page-0-0) vorgeschlagene Strategie optimal ist. Müsste man noch nachrechnen. Hier hat jemand das ganze Spiel für einen Spieler durchgerechnet: [http://gunpowder.cs.loyola.edu/](http://gunpowder.cs.loyola.edu/~jglenn/research/optimal_yahtzee.pdf) [˜jglenn/research/optimal\\_yahtzee.pdf](http://gunpowder.cs.loyola.edu/~jglenn/research/optimal_yahtzee.pdf)
- $\sigma = \sqrt{\frac{1}{9999999} (46214 \cdot (0.953786)^2 + 953786 \cdot (0.046214)^2)} \approx 0.2099$ , also  $\sigma_{\mu} = \frac{1}{\sqrt{1000000}} \sigma \approx 0.0002099$ und damit ist das 95%-Konfidenzintervall ungefähr [4*.579%, 4.663%*]. Die Unsicherheit ist also etwa ein Promille. c)
- d) Man kann den Spielverlauf wie folgt mit einem Baum aufzeichnen, wobei auf den Verbindungen jeweils die Wahrscheinlichkeit notiert wird:

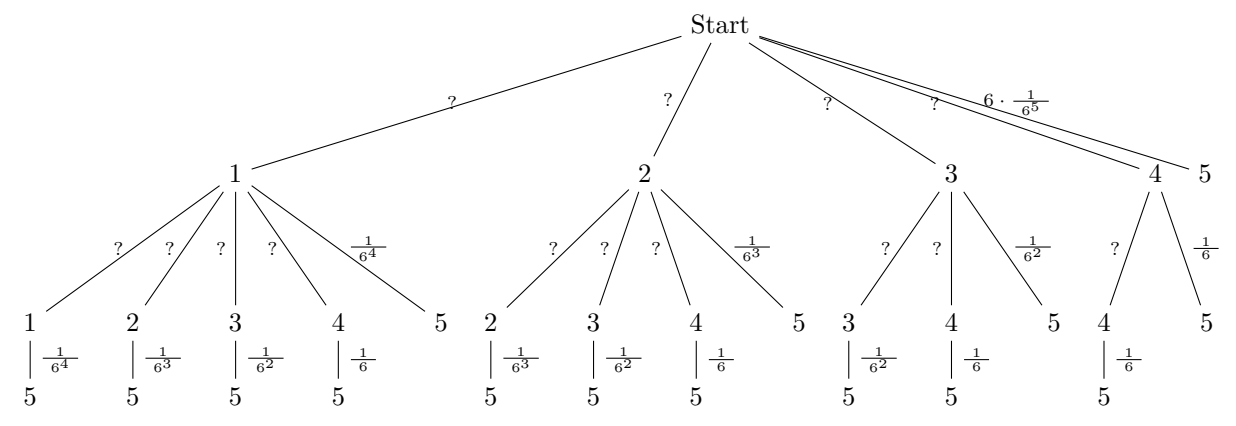

e) Würfelt man die 5 Würfel der Reihe nach, gibt es  $6<sup>5</sup>$  Variationen.

Nur 1 gleicher :  $6 \cdot 5 \cdot 4 \cdot 3 \cdot 2 = 720$  Möglichkeiten.

Genau 2 gleiche : Dafür gibt es zwei Möglichkeiten, entweder man wirft etwas der Form *AABCD* (2 gleiche, 3 verschiedene), oder etwas der Form  $AABBC$  (2 verschiedene Paare, ein weiterer Würfel).

Im Fall *AABCD* gibt es 6 Möglichkeiten für Werte für *A*,  $\binom{5}{2}$  Möglichkeiten, die *A* zu platzieren und noch  $5 \cdot 4 \cdot 3 = 60$  Möglichkeiten die Werte für *BCD* zu wählen, also total  $6 \cdot 10 \cdot 60 = 3600$  Möglichkeiten.

Im Fall *AABBC* gibt es 6·5·4 Möglichkeiten, *A,B* und *C* mit Werten zu versehen. Für die Platzierung gibt es  $\frac{5!}{2! \cdot 2!}$  Möglichkeiten. Aber Achtung! Die Kombination 11223 wurde doppelt gezählt, nämlich einmal als *AABBC* und einmal als *BBAAC*. Es muss also noch durch 2 dividiert werden. Fur diesen Fall gibt es ¨ noch  $6 \cdot 5 \cdot 4 \cdot \frac{5!}{2! \cdot 2!} \cdot \frac{1}{2} = 1800.$ 

Damit kommt man auf total  $3600 + 1800 = 5400$  Möglichkeiten für 2 gleiche.

Genau 3 gleiche : Augenzahl Tripel: 6 Möglichkeiten. Für die beiden anderen Würfel bleiben noch 5 $\cdot$ 5 = 25 Möglichkeiten, für die Positionen gibt es  $\binom{5}{3}$  Möglichkeiten. total also 6 · 25 ·  $\binom{5}{3}$  = 1500 Möglichkeiten.

Genau 4 gleiche :  $6 \cdot 5 \cdot 5 = 150$  Möglichkeiten.

5 gleiche : 6 Möglichkeiten.

**Uberpr ¨ ufung der Resultate ¨** : Da wir alle F¨alle abgedeckt haben, muss die Summe der obigen Resultate  $6^5 = 7776$  ergeben.  $720 + 5400 + 1500 + 150 + 6 = 7776$ . *Ganz ehrlich, das hat bei mir auch erst im zweiten Anlauf geklappt.*

f) Würfelt man die verbleibenden 4 Würfel der Reihe nach, gibt es 6<sup>4</sup> Variationen. Wir können ohne Einschränkung der Allgemeinheit annehmen, dass der bereits zur Seite gelegte Würfel eine Eins ist.

 $n=1, m=1$  Das bedeutet, dass 4 *unterschiedliche* Augen grösser als 1 geworfen werden (sonst erhielte man u.U. so noch ein Paar oder mehr). Dafür gibt es  $5 \cdot 4 \cdot 3 \cdot 2 = 120$  **Möglichkeiten** (Reihenfolge relevant).

Für  $n = 1, m = 2$  ergeben sich zwei Fälle: Entweder man würfelt genau eine zusätzliche Eins und *kein* Tripel, oder man würfelt keine Eins und ein oder zwei Paare. Um genau eine zusätzliche Eins zu würfeln gibt es  $4 \cdot (1 \cdot 5 \cdot 5 \cdot 5) = 500$  Möglichkeiten (4 Positionen für die 1, und je 5 Möglichkeiten auf den anderen Position). Davon müssen jetzt noch die Tripel abgezogen werden, wofür es 5 Möglichkeiten für die Werte und 4 für die Positionen gibt, also 20. Somit haben wir für den Fall «genau eine zusätzliche Eins» 480 Möglichkeiten.

Um mit 4 Würfeln genau ein Paar (ohne Einsen) zu werfen, gibt es 5 Möglichkeiten, die Augenzahl für das erste Paar auszuwählen,  $\binom{4}{2} = \frac{4!}{2! \cdot 2!} = 6$  Möglichkeiten, das Paar zu platzieren und 4 · 3 Möglichkeiten, die restlichen 2 Positionen mit unterschiedlichen Augenzahlen zu füllen. Also  $5 \cdot 6 \cdot 4 \cdot 3 = 360$  Möglichkeiten. Um mit 4 Würfeln genau zwei Paare zu werfen, gibt es  $\binom{5}{2} = 10$  Möglichkeiten, die beiden Werte zu wählen und  $\binom{4}{2} = 6$  ein Paar zu platzieren. Also total 60 Möglichkeiten für 2 Paare.

Total für den Fall  $n = 1, m = 2$  gibt es  $480 + 360 + 60 = 900$  **Möglichkeiten**.

Für  $n = 1, m = 3$  ergeben sich wieder zwei Fälle: Entweder man würfelt genau zwei zusätzliche Einsen, oder man wurfelt keine Eins und genau ein Tripel einer anderen Augenzahl. ¨

Genau zwei zusätzliche Einsen mit 4 Würfeln: Platzierung der Einsen:  $\binom{4}{2}$ . Auswahl der beiden anderen Würfeln  $5 \cdot 5$ . Total  $6 \cdot 5 \cdot 5 = 150$  Möglichkeiten.

Ein Tripel ohne weitere Einsen: 5 Möglichkeiten für die Augenzahl des Tripels, 5 Möglichkeiten für den Wert des vierten Würfels (der darf auch Eins sein!) und 4 Möglichkeiten, den vierten zu platzieren, total also  $5 \cdot 5 \cdot 4 = 100$  Möglichkeiten

## **Zusammen also** 250 **M¨oglichkeiten**.

 $n = 1, m = 4$ : 3 Einsen und etwas anderes: 4 Positionen mal 5 Augenzahlen: total 20 Möglichkeiten. Oder 4 gleiche, von 1 verschiedene Augenzahlen: 5 M¨oglichkeiten. Zusammen **25 M¨oglichkeiten**.

 $n=1, m=5$  4 Einsen: 1 Möglichkeit.

Überprüfung der Resultate: Total  $6^4 = 1296$  Möglichkeiten. Summe der obigen Möglichkeiten:  $120 + 900 +$  $250 + 25 + 1 =$ . *Und auch da waren zwei Anläufe nötig.* 

g)  $n = 2, m = 2$ : Keine Einsen:  $5 \cdot 5 \cdot 5 = 125$  Möglichkeiten. Davon müssen wir noch die 5 möglichen Tripel abziehen, also total **120 M¨oglichkeiten**.

 $n = 2, m = 3$ : Genau eine zusätzliche Eins (die anderen beiden Würfel dürfen gleich sein): 3 Positionen mal  $5^2$  ergibt 75 Möglichkeiten. Oder wir werfen genau ein Tripel, wofür es 5 Möglichkeiten gibt, also **total** 80 **M¨oglichkeiten**.

 $n = 2, m = 4$  : 3 Positionen mal 5 mögliche Augenzahlen für den «anderen» Würfel. Also 15 Möglichkeiten.

 $n = 2, m = 5$ : 1 Möglichkeit.

Kontrolle:  $120 + 80 + 15 + 1 = 216 = 6<sup>3</sup>$ .

h)  $n = 3, m = 3$ :  $5 \cdot 5 = 25$  Möglichkeiten.  $n = 3, m = 4$ : 1 · 5 = 5 Möglichkeiten für die Werte, 2 für die Platzierung, also 10 Möglichkeiten.  $n=3, m=5$ : 1 Möglichkeit. Kontrolle:  $25 + 10 + 1 = 36 = 6^2$ 

- i)  $n = 4, m = 4$ : 5 Möglichkeiten.  $n = 4, m = 5$ : 1 Möglichkeit. Kontrolle:  $5 + 1 = 6$  Möglichkeiten.
- j) Zusammenfassung der Resultate als Wahrscheinlichkeiten:

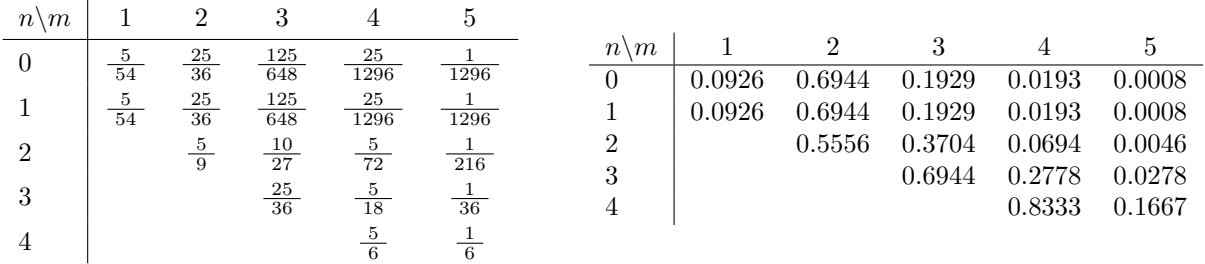

Man stellt fest, dass die ersten beiden Zeilen identisch sind. Das macht auch Sinn, da der erste Würfel beliebig festgelegt werden kann, ohne die Resultate zu beeinflussen (es geht nur um Wiederholungen, nicht um den Wert der wiederholten Würfel).

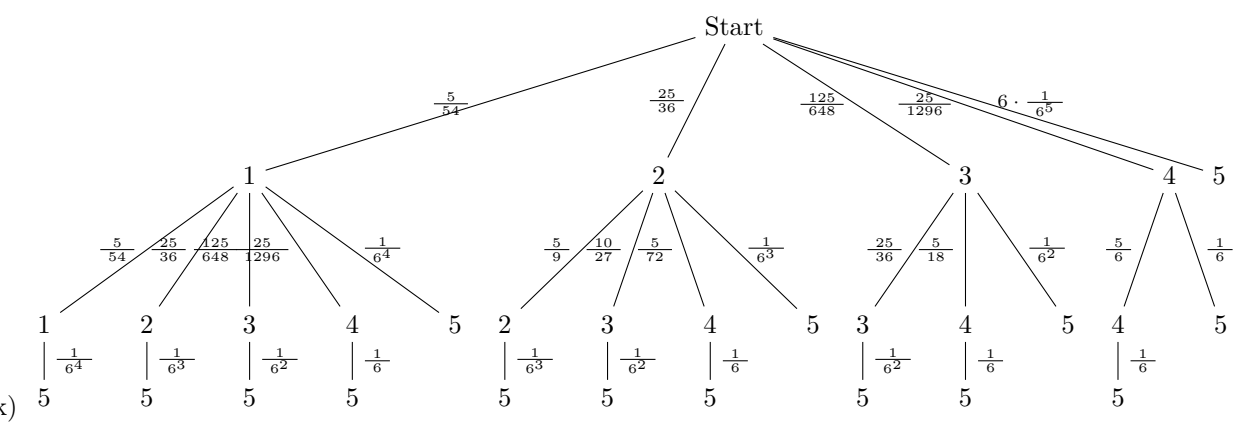

k)

Die Berechnung kann etwas vereinfacht werden, indem man erst die Unterbäume rechnet:

Unterbaum 1:  $\frac{5}{54} \cdot \frac{1}{1296} + \frac{25}{36} \cdot \frac{1}{216} + \frac{125}{648} \cdot \frac{1}{36} + \frac{25}{1296} \cdot \frac{1}{6} + \frac{1}{1296} = \frac{221}{17496}$ Unterbaum 2:  $\frac{5}{9} \cdot \frac{1}{216} + \frac{10}{27} \cdot \frac{1}{36} + \frac{5}{72} \cdot \frac{1}{6} + \frac{1}{216} = \frac{113}{3888}$ Unterbaum 3:  $\frac{25}{36} \cdot \frac{1}{36} + \frac{5}{18} \cdot \frac{1}{6} + \frac{1}{36} = \frac{121}{1296}$ Unterbaum 4:  $\frac{5}{6} \cdot \frac{1}{6} + \frac{1}{6} = \frac{11}{36}$ Und zum Schluss die Gesamtwahrscheinlichkeit:

<span id="page-8-0"></span> $\frac{221}{17496} \cdot \frac{5}{54} + \frac{113}{3888} \cdot \frac{25}{36} + \frac{121}{1296} \cdot \frac{125}{648} + \frac{11}{36} \cdot \frac{25}{1296} + \frac{1}{1296} = \frac{347897}{7558272} \approx 0.046029,$ was im Konfidenzintervall liegt. Es wurde wohl nicht komplett falsch gerechnet.

# **L¨osung zu Aufgabe [473](#page-1-1)** ex-farbige-kugeln-in-urne-baumdiagramm

- a) Der Baum ist in diesem Fall ohne Verzweigungen. Mit Zurücklegen:  $P(r, g) = \frac{5}{12} \cdot \frac{4}{12} = \frac{5}{36}$ . Ohne Zurücklegen:  $P(r, g) = \frac{5}{12} \cdot \frac{4}{11} = \frac{5}{33}$ .
- b) Gegenereignis: Keine rote Kugel.

Mit Zurücklegen:  $P(\text{min. ein } r) = 1 - \left(\frac{7}{12}\right)^2 = \frac{95}{144}$ . Ohne Zurücklegen:  $P(\text{min. ein } r) = 1 - \frac{77}{12} \cdot \frac{6}{11} = 1 - \frac{7}{22} = \frac{15}{22}.$ 

c) Die Wahrscheinlichkeiten ohne Zurücklegen sind in Klammern angegeben.

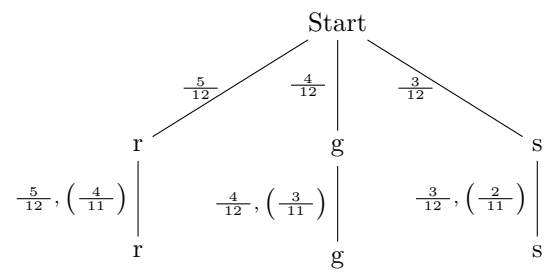

Damit liest man ab:

Mit Zurücklegen:  $P(\text{zwei gleiche}) = \frac{5}{12} \cdot \frac{5}{12} + \frac{4}{12} \cdot \frac{4}{12} + \frac{3}{12} \cdot \frac{3}{12} = \frac{25}{72}.$ Ohne Zurücklegen:  $P(\text{zwei gleiche}) = \frac{5}{12} \cdot \frac{4}{11} + \frac{4}{12} \cdot \frac{3}{11} + \frac{3}{12} \cdot \frac{2}{11} = \frac{38}{132} = \frac{19}{66}.$ 

d) Gegenereignis!,  $P(\text{zwei unterschiedliche}) = 1 - P(\text{zwei gleiche})$ 

<span id="page-9-0"></span>Mit Zurücklegen:  $P(\text{zwei unterschiedliche}) = \frac{47}{72}$ . Ohne Zurücklegen:  $P(\text{zwei unterschiedliche}) = \frac{247}{66}$ .

#### **L¨osung zu Aufgabe [474](#page-1-0)** ex-bedingte-wsch-doping

**L¨osung zu Aufgabe [476](#page-2-0)** ex-rauchen-und-geschlecht

<span id="page-9-1"></span>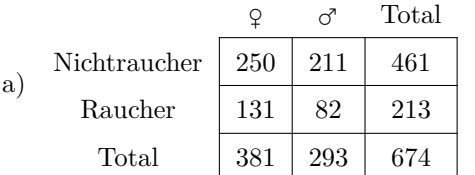

b)  $\frac{250}{674} \approx 0.3709$ 

c) 
$$
P(\text{NR} | \varphi) = \frac{P(\text{NR} \cap \varphi)}{P(\varphi)} = \dots = \frac{250}{381} \approx 0.6562
$$

d)  $P(\sigma \cap R) = \frac{82}{674} \approx 0.1217$  und  $P(\sigma) \cdot P(R) = \frac{293}{674} \cdot \frac{213}{674} \approx 0.1374$ , also die beiden Ereignisse sind nicht unabhängig.

#### **L¨osung zu Aufgabe [478](#page-2-1)** ex-zufallsvariablen-notation

a) Z steht für die Summe zweier Würfelwürfe. Für X und Y gibt es je 6 Möglichkeiten, total also 36 Möglichkeiten. Davon ergeben je genau eine die Summe 2, bzw. 12. Also  $P(Z = 2) = P(Z = 12) = \frac{1}{36}$ . Für  $Z = 3$  gibt es 2, für  $Z = 4$  3 Möglichkeiten bis für  $Z = 7$  sich 6 Möglichkeiten ergeben. Danach nehmen die Möglichkeiten wieder entsprechend ab. Zusammengefasst:

<span id="page-9-2"></span>
$$
P(Z = i) = \begin{cases} \frac{i-1}{36} & \text{für } i \le 7\\ \frac{13-i}{36} & \text{für } i > 7 \end{cases}
$$

- b) Man kann diese Wahrscheinlichkeit wie folgt ausdrücken:
- $P(Z < 33) = P(10X + Y < 33) = P(X < 3) + P(X = 3 \text{ und } Y < 3) = \frac{2}{6} + P(X = 3) \cdot P(Y < 3) = \frac{2}{6} + \frac{1}{6} \cdot \frac{2}{6} = \frac{7}{18}$
- <span id="page-10-0"></span>c)  $P(X+X=5) = 0$ , weil das doppelte eines Würfelwurfs immer gerade ist.

**L¨osung zu Aufgabe [479](#page-3-0)** ex-erwartungswert-einfach

a) 
$$
E(X) = \sum_{i=1}^{6} i \cdot \frac{1}{6} = \frac{1}{6} \cdot 6 \cdot \frac{1+6}{2} = \frac{7}{2} = 3.5
$$

b) Erst müssen die Wahrscheinlichkeiten  $P(Y = i)$  bestimmt werden. Es gilt:  $P(Y = i) = P(X = i \text{ und } Y \leq i) + P(X < i \text{ und } Y = i) = P(X = i) \cdot P(Y \leq i) + P(X < i) \cdot P(Y = i) =$  $\frac{1}{6} \cdot \frac{i}{6} + \frac{i-1}{6} \cdot \frac{1}{6} = \frac{2i-1}{36}$ 

$$
E(Y) = \sum_{i=1}^{6} i \cdot \frac{2i-1}{36} = \frac{161}{36} \approx 4.472.
$$

<span id="page-10-1"></span>Totalverlust mit  $P(Z = -100) = \frac{19}{37}$ , Gewinn mit  $P(Z = 100) = \frac{18}{37}$ . Also  $E(Z) = -100 \cdot \frac{19}{37} + 100 \cdot \frac{18}{37} = -\frac{100}{37} \approx -2.703$ c)

**L¨osung zu Aufgabe [480](#page-3-1)** ex-erwartungswert-bis-sechser

- a)  $P(X = 1) = P(\text{erster Wurf eine «Sechs»}) = \frac{1}{6}$ .  $P(X = 2) = P(\text{erster Wurf keine «Sechs»}) \cdot P(\text{zweiter Wurf eine «Sechs»}) = \frac{5}{6} \cdot \frac{1}{6} = \frac{5}{36}.$  $P(X=3) = P(\text{zwei Write keine «Sechs»}) \cdot P(\text{dritter Wurf eine «Sechs»}) = \left(\frac{5}{6}\right)^2 \cdot \frac{1}{6} = \frac{25}{216}$ .
- b)  $P(X = i) = P((i 1) \text{ Würfe keine «Sechs»}) \cdot P(\text{letter Wurf eine «Sechs»}) = \left(\frac{5}{6}\right)^{i-1} \cdot \frac{1}{6}$ .

c) 
$$
E(X) = \sum_{i=1}^{\infty} i \cdot \left(\frac{5}{6}\right)^{i-1} \cdot \frac{1}{6} = 6 \text{ (mit TR)}.
$$

**L¨osung zu Aufgabe [481](#page-3-2)** ex-erwartungswert-zahlenraten

- <span id="page-10-2"></span>a) Sie sollten in maximal 7 Versuchen zum Ziel kommen.
- Man ratet eine Zahl in der Mitte des verbleibenden Bereichs. So wird die Anzahl der verbleibenden Zahlen b) in jedem Schritt mindestens halbiert.
- c) Wenn man immer halbiert, dann bleiben im schlechtesten Fall übrig: 50,25,12,6,3,1,0. Man kommt also mit 7 Versuchen zum Ziel.

Für  $n = 1'000'000$  sieht die ungünstigste Reihe wie folgt aus:

500000, 250000, 125000, 62500, 31250, 15625, 7812, 3906, 1953, 976, 488, 244, 122, 61, 30, 15, 7, 3, 1, 0 also in 20 Versuchen. Für allgemeines  $n$  reichen ungefähr  $\log_2(n) + 1$  Versuche.

d)  $E(X_1) = 1$ .

 $E(X_2) = 1 \cdot P(X = 1) + 2 \cdot P(X = 2)$ . Die Wahrscheinlichkeit, dass man die Zahl beim ersten Versuch erratet ist  $\frac{1}{2}$ . Damit ist  $E(X_2) = 1 \cdot \frac{1}{2} + 2 \cdot \frac{1}{2} = \frac{3}{2} = 1.5$ 

 $E(X_3)$ :  $P(X = 1) = \frac{1}{3}$ . Man wird natürlich die mittlere Zahl wählen. D.h. danach beträgt die bedingte Wahrscheinlichkeit, die richtige Zahl im zweiten Versuch zu finden 1. Also  $E(X_3) = 1 \cdot P(X_3 = 1) + 2 \cdot P(X_3 = 2) = 1 \cdot \frac{1}{3} + 2 \cdot \frac{2}{3} = \frac{5}{3} \approx 1.667$ 

e) Zeichnen Sie auch ein Baumdiagramm für dieses Experiment.  $P(X_4 = 1) = \frac{1}{4}$ . Die bedingte Wahrscheinlichkeit, dass sonst eine Zahl übrig bleibt beträgt  $\frac{1}{3}$ , wofür dann insgesamt  $E(X_1) + 1$  Versuche nötig sind. Zwei Zahlen bleiben übrig mit Wahrscheinlichkeit  $\frac{2}{3}$ , wofur dann insgesamt  $E(X_2) + 1$  Versuche nötig sind. Also:  $E(X_4) = 1 \cdot P(X_4 = 1) + P(X_4 > 1) \cdot (\frac{1}{2}(E(X_1) + 1) + \frac{1}{2}(E(X_2) + 1)) = \frac{1}{4} + \frac{3}{4} \cdot (\frac{1}{2} \cdot 2 + \frac{1}{2} \cdot \frac{5}{2}) =$  $\frac{31}{16} = 1.9375$ 

- $P(X_n = 1) = \frac{1}{n}$ . Mehr als ein Versuch ist mit  $P(X_n > 1) = \frac{n-1}{n}$  nötig. Nach dem ersten Versuch bleiben  $m = (n - 1)/2$  Zahlen übrig, wofür insgesamt  $E(X_m) + 1$  Versuche nötig sind. Es gilt also für ungerade *n*:  $E(X_n) = 1 \cdot \frac{1}{n} + \frac{n-1}{n} \cdot (1 + E(X_m)).$ f)
- $P(X_n = 1) = \frac{1}{n}$ . Mehr als ein Versuch ist mit  $P(X_n > 1) = \frac{n-1}{n}$  nötig. Nach dem ersten fehlgeschlagenen Versuch bleiben *m* Zahlen mit Wahrscheinlichkeit  $\frac{m}{n-1}$  übrig, wofür dann insgesamt  $E(X_m) + 1$ Versuche nötig sind. Oder es bleiben  $(m-1)$  Zahlen mit Wahrscheinlichkeit  $\frac{m-1}{n-1}$ , wofür dann insgesamt  $E(X_{m-1}) + 1$  Versuche nötig sind. Es gilt also für gerade *n*:  $E(X_n) = 1 \cdot \frac{1}{n} + \frac{n-1}{n} \cdot \left( \frac{m}{n-1} \cdot (E(X_m) + 1) + \frac{m-1}{n-1} \cdot (E(X_{m-1}) + 1) \right).$ g)
- h) Vorschlag: 5 Spalten mit *n*, *m*,  $E(X_m)$ ,  $E(X_{m-1})$  und  $E(X_n)$ . Die Werte von  $E(X_m)$  können mit der Excel-Funktion «OFFSET» (bzw. «BEREICH.VERSCHIEBEN» auf deutsch) ausgelesen werden. Hilfe zur genauen Verwendung finden Sie in Excel oder online.

<span id="page-11-0"></span>Programmieren Sie die Zeilen für  $n = 2$  und  $n = 3$ , markieren Sie dann beide gleichzeitig und kopieren Sie die Zeilen so nach unten (damit wird abwechselnd die erste und zweite markierte Zeile kopiert).

## **L¨osung zu Aufgabe [482](#page-4-0)** ex-repe-mini-lotto

- a) Total mögliche Tipps:  $\binom{20}{4} = 4845$ . Genau einer davon gewinnt, und damit ist  $P(4 \text{ Richtige}) = \frac{1}{4845} \approx$ 0*.*02064%.
- b) Um drei Richtige aus 4 auszuwählen, hat man  $\binom{4}{3} = 4$  Möglichkeiten. Um eine «Falsche» auszuwählen hat man noch 16 Möglichkeiten. Total also  $4 \cdot 16 = 64$  Möglichkeiten. Damit ist  $P(3 \text{ Richtige}) = \frac{64}{4845} \approx$ 1*.*321%.
- Zwei Richtige aus vier, also  $\binom{4}{2} = 6$  Möglichkeiten. Zwei «Falsche» aus 16, ergibt  $\binom{16}{2} = 120$  Möglichkeiten. Total also  $6 \cdot 120 = 720$  Möglichkeiten. Damit ist  $P(2 \text{ Richtige}) = \frac{720}{4845} = \frac{48}{323} \approx 14.86\%$ . c)
- Sei *X* die Zufallsvariable, die den Gewinn oder Verlust bei diesem Lottospiel beschreibt. Die möglichen Werte sind  $W = \{-1, 4, 19, 999\}$ .  $P(X = -1) = 1 - P(X > 0) = 1 - \frac{1}{4845} - \frac{64}{4845} - \frac{720}{4845} = \frac{4060}{4845} = \frac{1}{24845}$  $\frac{812}{969} \approx 83.80\%.$ d)

Der Erwartungswert ist also

 $E(X) = -1 \cdot \frac{4060}{4845} + 4 \cdot \frac{720}{4845} + 19 \cdot \frac{64}{4845} + 999 \cdot \frac{1}{4845} = \frac{1035}{4845} \approx 0.2136.$ 

<span id="page-11-1"></span>Der Erwartungswert ist positiv. Die Lottogesellschaft wird auf lange Sicht gut 21 Rappen Verlust pro Spiel einfahren. Die Gewinnquoten sollten nach unten angepasst werden. (Z.B. 1000.-, 10.- und 3.- würde zu einem Gewinn von ca. 5 Rappen für die Lotto-Gesellschaft pro Spiel führen).

## **L¨osung zu Aufgabe [483](#page-4-1)** ex-repe-clochards

 $P$ (Clochard **und** Zapfenzieher) =  $0.001 \cdot 0.9 = 0.0009$ 

 $P(\text{Nichtclockard } \textbf{und } \text{Zapfenzieher}) = 0.999 \cdot 0.05 = 0.04995.$ 

Von allen potentiell gefundenen Zapfenziehern (0*.*0009 + 0*.*04995) stammen 1.77% von den Clochards. Der Inspektor irrt sich also mit einer Wahrscheinlichkeit von 98.23%.

*Quel le: Aufgabe 70 aus [https: // www. swisseduc. ch/ mathematik/ munterbunt\\_ aufgabensammlung/ docs/ wahrscheinlichkeit. pdf](https://www.swisseduc.ch/mathematik/munterbunt_aufgabensammlung/docs/wahrscheinlichkeit.pdf) , abgerufen am 15. Januar 2019*

#### <span id="page-11-2"></span>**L¨osung zu Aufgabe [484](#page-4-2)** ex-repe-geburtstagsproblem

Wir berechnen die Gegenwahrscheinlichkeit. Dazu zeichnet man einen Baum (eigentlich nur ein Pfad), wo jede zusätzliche Person an einem Tag Geburtstag hat, wo noch keine andere ihren Geburtstag hat. Man erhält:  $P(\text{alle verschieden}) = 1 \cdot \frac{364}{365} \cdot \frac{363}{365} \cdot \ldots \cdot \frac{365 - n + 1}{365}.$ 

Für  $n = 15$  erhält man:  $1 - P(\text{alle verschiedene}) \approx 1 - 0.7471 = 0.2529$ .

Für  $n = 20$  erhält man:  $1 - P$ (alle verschieden)  $\approx 1 - 0.5886 = 0.4114$ .

Für  $n = 25$  erhält man:  $1 - P(\text{alle verschieden}) \approx 1 - 0.4313 = 0.5687$ .

<span id="page-12-0"></span>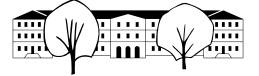

Für  $n = 30$  erhält man:  $1 - P(\text{alle verschieden}) \approx 1 - 0.2937 = 0.7063$ . Hinweis: Ab  $n = 23$  ( $p = 0.5073$ ) können Sie darauf wetten.

**L¨osung zu Aufgabe [485](#page-4-3)** ex-repe-venndiagramme

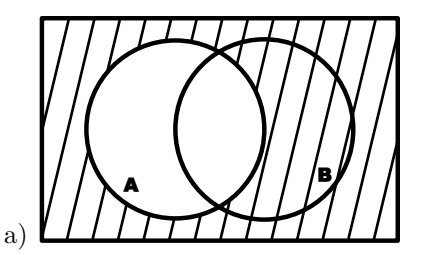

Das Komplement von *A* ist das Ganze (Wahrscheinlichkeit 1) minus das was in *A* ist, also *P*(*A*) = 1−*P*(*A*).

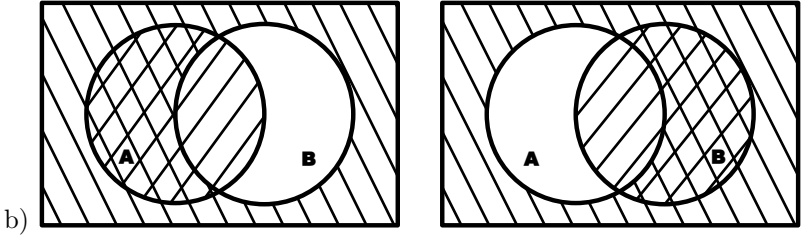

Links mit positiver Steigung schraffiert: *A*, mit negativer Steigung: *B*, also alles ausser was ausschliesslich in *B* liegt.

Rechts mit positiver Steigung *B*, mit negativer Steigung *A*. Die Schnittmenge (doppelt schraffiert) muss also vom Ganzen abgezogen werden.

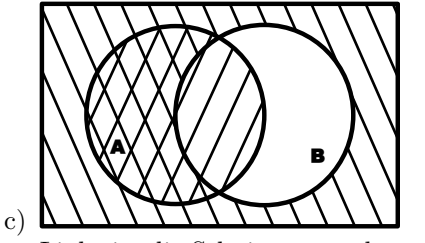

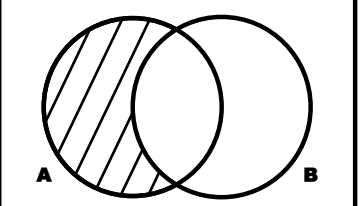

Links ist die Schnittmenge doppelt schraffiert, rechts *A* ohne die Elemente von *B*.

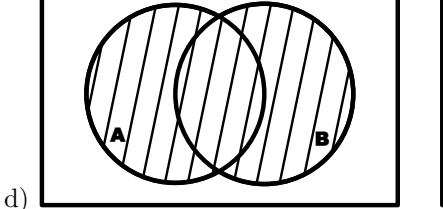

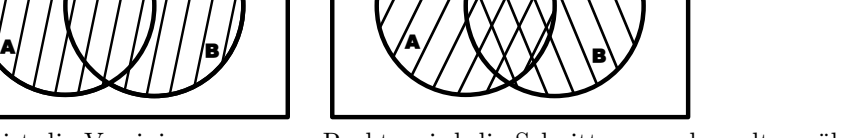

<span id="page-12-1"></span>Links ist die Vereinigungsmenge. Rechts wird die Schnittmenge doppelt gezählt, muss also wieder abgezogen werden.

## **L¨osung zu Aufgabe [486](#page-4-4)** ex-repe-hivtest

Gesucht ist die Wahrscheinlichkeit *P*(gesund | pos. Test).

Die Wahrscheinlichkeit, dass ein Test positiv ist kann wie folgt berechnet werden. Zeichnen Sie zum besseren Verständnis den entsprechenden Baum.

 $P(\text{pos. Test}) = P(\text{gesund } \text{und } \text{pos. Test}) + P(\text{infiziert } \text{und } \text{pos. Test}) = P(\text{gesund}) \cdot P(\text{pos. Test } | \text{gesund}) + P(\text{pos. Test } | \text{posund})$ *P*(infiziert) · *P*(infiziert | pos. Test) =  $0.9975 \cdot 0.002 + 0.0025 \cdot 0.99 = 0.00447$ 

Die gesuchte Wahrscheinlichkeit ist also

 $P(\text{gesund} \mid \text{pos. Test}) = \frac{P(\text{gesund und pos. Test})}{P(\text{pos. Test})} = \frac{0.9975 \cdot 0.002}{0.00447} \approx 0.4463$ . Konkret heisst das, wenn eine zufällige Person einen positiven Test erhält, beträgt die Wahrscheinlichkeit knapp 45%, dass die Person gar nicht infiziert ist. Darum ist der Test nicht ohne ärztliche Begleitung zugänglich.

Der Test ist dann aber brauchbar, wenn die Person nicht zufällig ausgewählt wird, sondern bereits ein erhöhtes Risiko mitbringt, weil sie z.B. ungeschutzte sexuelle Kontakte mit Personen aus Risikogruppen oder gar mit ¨ infizierten Personen hatte.